Zone OUEST CHAMPIONNAT ZONE OUEST ENSEMBLES GR Du 08/05/2010 au 09/05/2010 à LANNION Résultats des ZONES saison 2010 - GR

Catégorie : 4020 - D.I.R duos JUNIORS/SENIORS

les archives pour la gestion des compétitions sont disponibles dans l'extranet uniquement

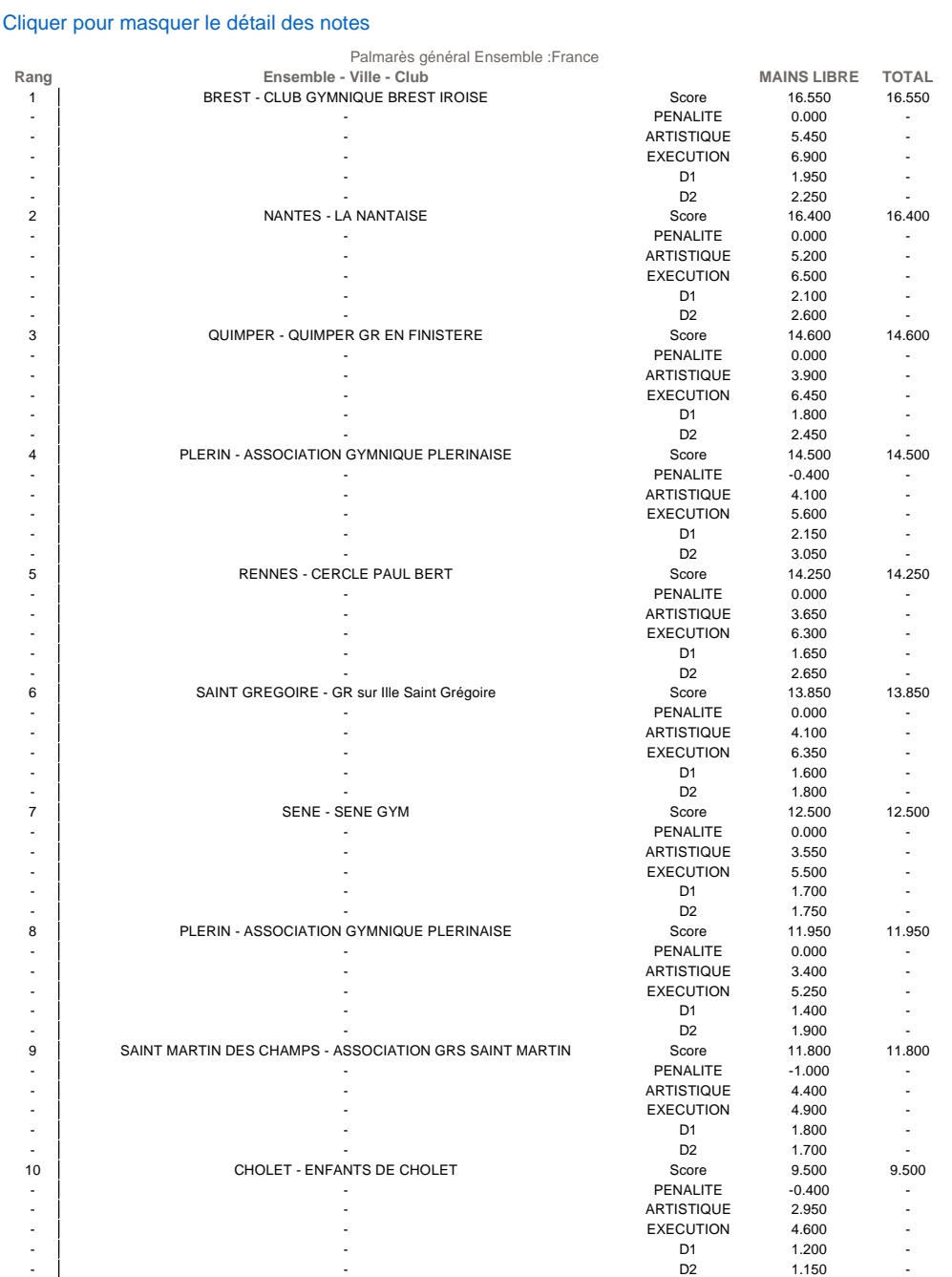

http://www.ffgym.com/applications/palmares/palmares\_affiche.php?detail=O&com\_c... 09/05/2010

₿